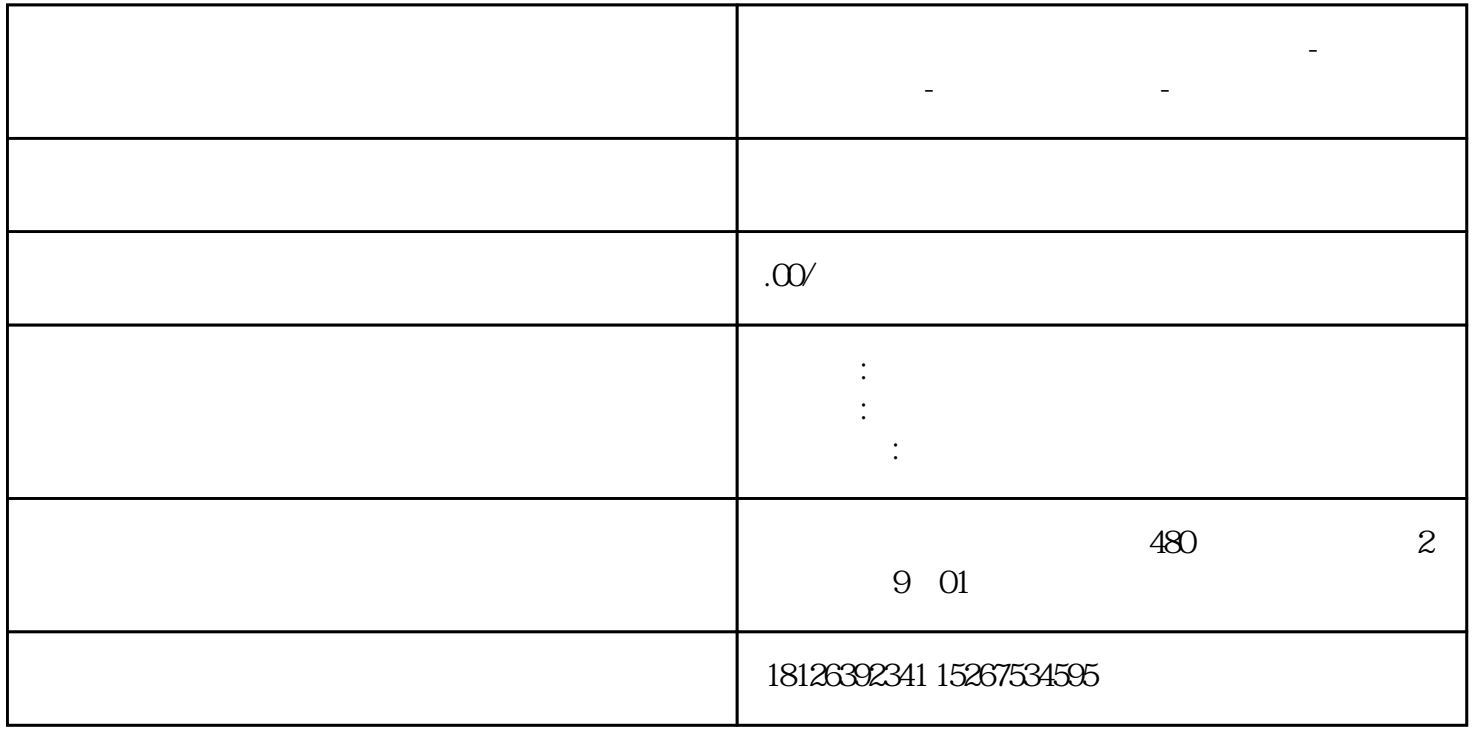

**襄阳市西门子中国(授权)一级代理商-西门子选型-西门子技术支持-**

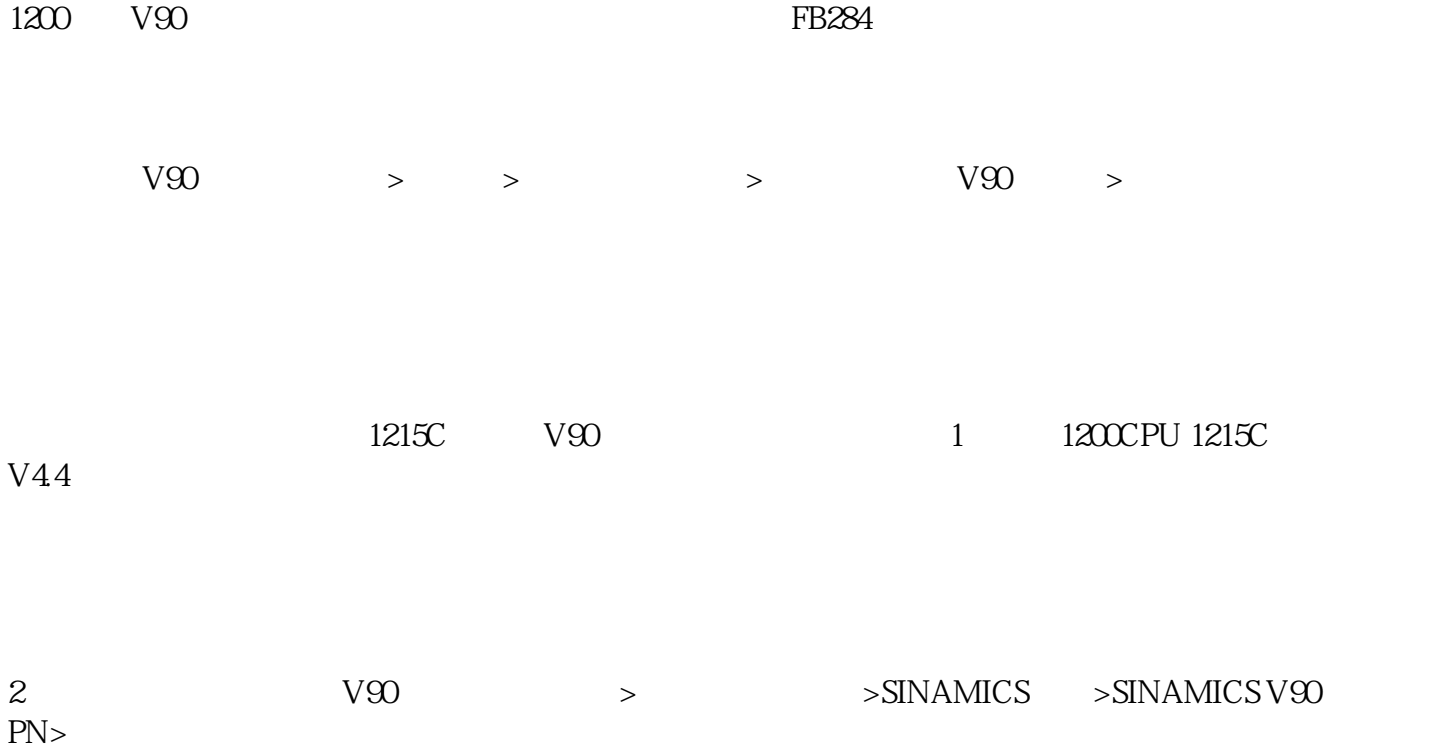

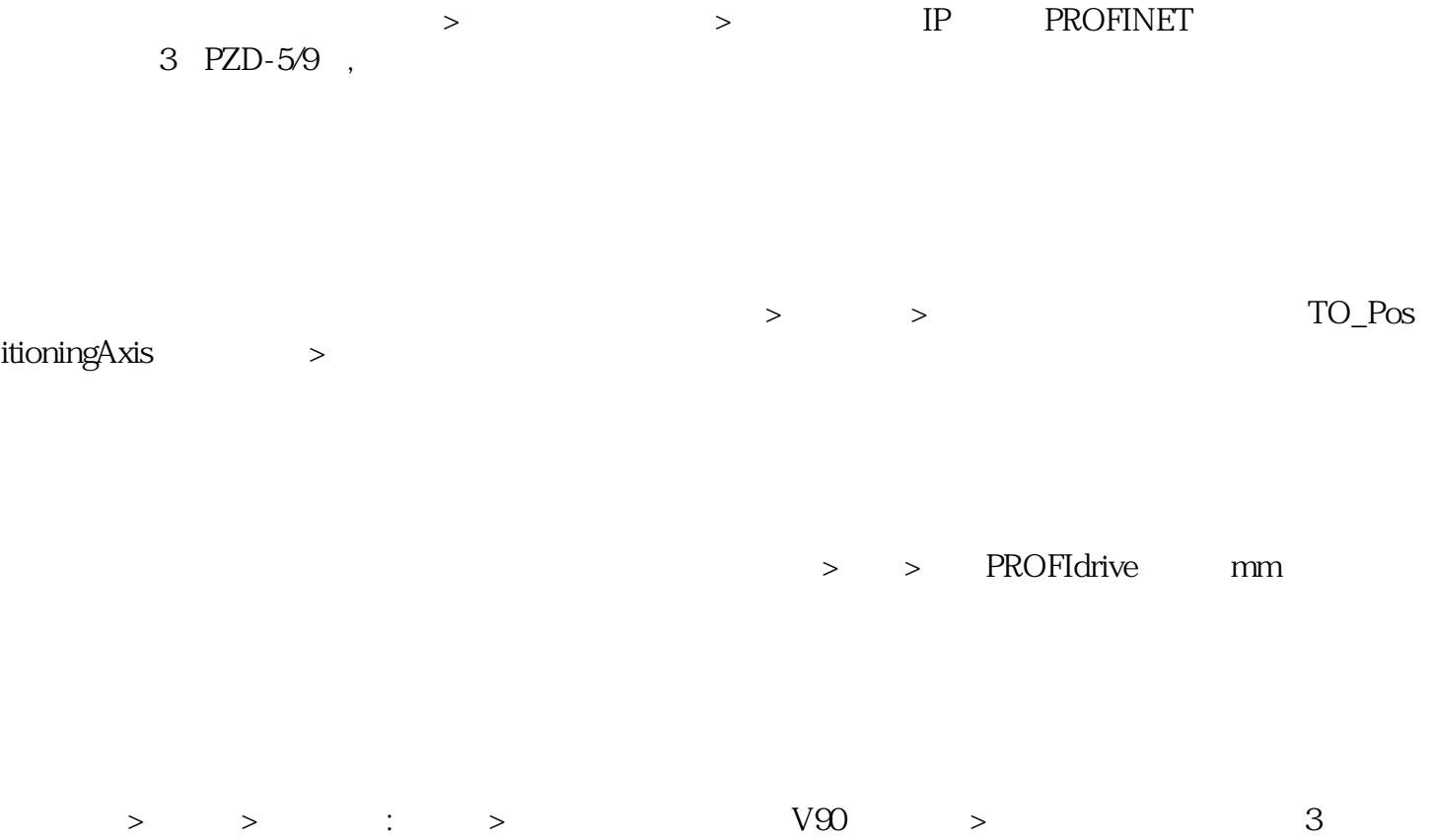

基本参数>编码器>PROFINET/PROFIBUS上的编码器>数据连接:编码器>PROFIdrive编码器:选择编码

 $>$  :  $>$  40mm